# PDII<sup>Q&As</sup>

Salesforce Certification for Platform Developer II

## Pass Salesforce PDII Exam with 100% Guarantee

Free Download Real Questions & Answers PDF and VCE file from:

https://www.pass4itsure.com/pdii.html

100% Passing Guarantee 100% Money Back Assurance

Following Questions and Answers are all new published by Salesforce
Official Exam Center

- Instant Download After Purchase
- 100% Money Back Guarantee
- 365 Days Free Update
- 800,000+ Satisfied Customers

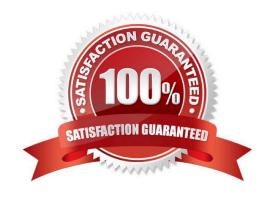

## https://www.pass4itsure.com/pdii.html

2024 Latest pass4itsure PDII PDF and VCE dumps Download

#### **QUESTION 1**

A developer created a class that implement he Queueable interface, as follows:

As part of the deployment process, the developer is asked to create a corresponding test class.

Which two actions should the developer take to successfully execute the test class? Choose 2 answers

- A. Ensure the running user of the test class has, at least, the View All permission on the Order object
- B. Enclose System.enqueueJob (new orderQueueable Job ( )) within Test. starttest and Test, stoptest ()
- C. Implement seeAllData-true to ensure the Queueable )ob is able to run in bulk mode.
- D. Implement Test.isRunningtest () to prevent chaining jobs during test execution.

Correct Answer: CD

#### **QUESTION 2**

A company wants to build a custom Aura Component that will display a specified Account Field Set and that can only be added to the Account record page.

Which design resource configuration should be used?

```
A. <design:component label="Account FS Component">
     <design:attribute name="fieldSetName" Label="Field Set Name" />
     <sfdc:objects>
       <sfdc:object>FieldSet</sfdc:object>
     </sfdc:objects>
   </design:component>
B. <design:component label="Account FS Component">
     <design:attribute name="fieldSetName" label="Field Set Name" />
     <sfdc:objects>
       <sfdc:object>Account</sfdc:object>
     </sfdc:objects>
   </design:component>
C. <design:component label="Account FS Component">
     <aura:attribute name="fieldSetName" label="Field Set Name" />
     <sfdc:objects>
        <sfdc:object>FieldSet</sfdc:object>
     </sfdc:objects>
   </design:component>
D. <design:component label="Account FS Component">
     <aura:attribute name="fieldSetName" label="Field Set Name" />
     <sfdc:objects>
        <sidc:object>Account</sidc:object>
     </sfdc:objects>
   </design:component>
```

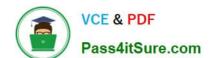

## https://www.pass4itsure.com/pdii.html 2024 Latest pass4itsure PDII PDF and VCE dumps Download

- A. Option A
- B. Option B
- C. Option C
- D. Option D

Correct Answer: B

#### **QUESTION 3**

A developer is asked to build a solution that will automatically send an email to the Customer when an Opportunity stage changes. The solution must scale to allow for 10,000 emails per day. The criteria to send the email should be evaluated after all Workflow Rules have fired. What is the optimal way to accomplish this?

- A. Use a Workflow Email Alert.
- B. Usea MassEmailMessage() with an Apex Trigger.
- C. Use a SingleEmailMessage() with an Apex Trigger.
- D. Use an Email Alert with Process Builder.

Correct Answer: D

#### **QUESTION 4**

Refer to the code segment above.

### https://www.pass4itsure.com/pdii.html 2024 Latest pass4itsure PDII PDF and VCE dumps Download

```
Line | trigger ContactTrigger on Contact (before insert, before update)
Line
            Mapeld, Account> accountMap - new Mapeld, Account>();
            for (Contact o : Trigger.new)
Line
Line 5
                Account a - [SELECT Id, Name, BillingCountry FROM Account WHERE Id :- c.AccountId];
Line
     - 6
Line 7
                accountMap.put(a.Id,a);
Line 5
Lane
Line 10
            //Do stuff with accountMap
Line 11
            for (Contact o : Trigger.new)
Line 12
Line 13
                Account a = accountMap.get(c.AccountId);
                if(a != null)
Line 14
Line 15
Line 16
                   c.BillingCountry = s.BillingCountry;
Line 17
Line 18
            1
Line 19
Line 20
            update Trigger.new:
```

When following best prachees for writing Apex triggers, which two lines are wrong or cause for concern? Choose 2 answers

A. Lines

Line 21 )

B. Line 12

C. Line 16

D. Line 20

Correct Answer: AD

#### **QUESTION 5**

A developer creates an application event that has triggered an infinite loop. What may have caused this problem?

- A. The event has multiple handlers registered in the project.
- B. The event handler calls a trigger.
- C. An event is fired ontouchend" and is unhandled.
- D. The event Is fired from a custom renderer.

Correct Answer: D

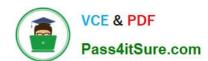

## https://www.pass4itsure.com/pdii.html 2024 Latest pass4itsure PDII PDF and VCE dumps Download

**Latest PDII Dumps** 

PDII PDF Dumps

**PDII Practice Test**